# **Download Photoshop Old Version Mac [TOP]**

Installing Adobe Photoshop is fairly easy, but cracking it can cause you some problems. The first step is to download the software. Next, you will need to install it on your computer. After the installation is complete, you will need to crack the software. This is done by opening a crack file and clicking on it. After the crack is installed, you will have to run it normally. Make sure to run the software with caution, as it can cause a lot of damage. Cracking Adobe Photoshop is fairly easy, since the process is similar to installing the software. The first step is to get a crack for the software that you want to use. Next, you will need to download the crack and run it. After the crack is installed, it is time to download the patch. The patching process is fairly straight forward. First, find the patch file and copy it to your computer. The next thing to do is to launch Adobe Photoshop and enter the patch serial number. This should allow you to activate the software.

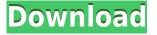

The Adobe Photoshop program has improved tremendously since the release of CS5 with enhancements made for the new features, new camera support, numerous updates in previous versions and core improvements in the most recent version, Photoshop CS6. This update supports the newly introduced support for most new Canon and Nikon cameras with the color space change of camera JPEG captures to able to handle the full color gamut, which is a significant improvement in past versions. The Adobe Camera Raw (ACR) feature has been enhanced to allow for additional options for processing RAW files in-place. These improvements provide not only an excellent user experience but more importantly, make the program for fast professional workflow without having to do exporting to a common lossless format as you had to do with the prior versions. Based on my previous experience and the great reviews I have read of the earlier Lightroom products, I found myself quite eager to try out the new version. I have been a long-time photographer since the late 90s when I started out using post-processing tools like Adobe Photoshop. I have since owned just about every version of Photoshop from CS to CS6 and Lightroom 2 in addition to Photoshop Elements and Adobe Camera RAW. I have even been a proud member of the GIMP since an early 2000s or so. I was surprised at the level of negativity towards Adobe's Lightroom 5. I don't see anything wrong with it, but I am aware of the bugs and glitches I do have and I am grateful that these have been fixed. That being said...I predict that some people will bash Adobe and claim that it would be better to just start with a new release of Lightroom. But even I am not willing to do this. I enjoy the iOS version and I really like the potential it offers. It works online. It is easy to use and has many video tutorials for me to add. I can edit my photos in offline mode without worrying about other apps that might be open. Therefore, I consider Lightroom 5 a better product than the standalone Lightroom for iOS.

## Download Photoshop 2020 (version 21)Product Key Full 2023

Photoshop, the second lightest program in the world after Bootstrap, is a powerful tool for digital illustrators. Watch this short video to see how to use its powerful layers and processes to create a smartphone that can link colors to objects. For new graphic designers, it is useful to learn a few design basics. That is what this article is for. Visit the free videos on YouTube to learn more.

### What Is the Best Version of Photoshop for Beginners?

When it comes to choosing between different versions of Photoshop, it can be tough to decide which one is best for you. If you're a beginner, you might be wondering which version of Photoshop is best for beginners. Here's a look at the different versions of Photoshop and what they have to offer: The bottom line is that there is no single best Adobe Photoshop for beginners – it all depends on your individual needs and skill level. However, all of the options mentioned above are great choices for those just starting out with this powerful software.

6 Related Question Answers Found Adobe Elements - Lightroom - Photoshop CC - Photoshop CS6 **What software do most** graphic designers use?

Adobe Photoshop is the most popular and versatile software on the market that is favored by most graphic designers, digital artists, and photo editors, etc.

### What software is best for graphic design for beginners?

Canva is an incredibly accessible software that is designed especially for people with no graphic design training or knowledge. It is easy to use and the templates make graphic design possible for everyone. Devops & Sysadmin engineer. I basically build infrastructure online. 933d7f57e6

## Photoshop 2020 (version 21) Keygen For (LifeTime) With Licence Key 2022

From raw camera output to finished products in print or on a screen, Adobe Photoshop users can no longer only edit photos, but now have access to edit anything and everything. The new Photoshop desktop app brings some of the most powerful blending features ever to Photoshop, including Layer Masking and Layer Comps, which enable seamless blending, precise masking and unique effects to create unique compositions. "The future of design is bold, exciting and interactive," said Philip Damasio, general manager of Photoshop, Adobe. "But it also needs a foundation to support it. Photoshop has been that foundation for generations. Today, Adobe deepens that foundation with revolutionary tools that bring the entire creative process to one place. With the future of design reaching across every surface, the time is now to deliver the future of design with the future of Photoshop." Adobe's new imaging platform, Sensei, is redefining the face of AI. Powered by a deep neural network, a machine learning approach to machine learning, it can quickly learn and recognize patterns in photos. It understands the visual language of images, so it can take the art of photography to a new level that's never been possible before. The other major announcement for the future of Photoshop is the beta version for Share for Review, a new app that allows you to work in Photoshop without ever leaving the browser. Share for Review successfully completes a project in Photoshop and automatically captures a link that you can share with collaborators and customers. You can also invite new collaborators to the Share for Review link. Working in Share for Review is completely seamless without any additional steps. Share for Review would allow you to do things like design a logo or a brochure without leaving Photoshop and easily share it with your clients or collaborators. Not only would this empower designers to not only work, but also to collaborate on projects in one very simple and seamless platform.

free download photoshop old version how to download photoshop old version can't download photoshop on mac can i download photoshop on macbook download photoshop on macbook pro how do i download photoshop on my macbook pro free download photoshop on mac can i download photoshop on mac download photoshop cs6 free on mac adobe photoshop cc 2018 free download for lifetime lucky studio 4u

Photoshop has long been a photographers' favorite application. The latest release of the software brings significant new features that extend your work into video, and capture and share your images. In addition to Adjustment Layers, color balance, and range adjustments, you can now achieve more precise image control with a new Full-Featured Mask (FFM), Premium v4, and Photoshop Lightroom integration. It's not just a three-year-old feature that's been added, it's been revised from top to bottom. Most of that effort has gone to the Panorama feature, which lets you capture and combine multiple images to create one seamless panorama. You can create horizontal or vertical panoramas, and you can easily share panoramic photos using a variety of email and social networks. Looking for a new challenge? Photoshop, Lightroom, and Silver Efex Pro can help. These minicomputer-like tools let you import, manipulate, and convert images; such as optimizing files for the screen, print, or camera; creating 3D models; and even remotely help friends and colleagues through smart phones and tablets. Like Photoshop, edit documents and web pages in a way that is far more efficient than using a mouse and a desktop monitor. In some ways, you might mistake the tools for the command line, but they're designed with a sophisticated user in mind. You can use your creativity to produce compelling artwork and documents that are attractive and papers that stand out from the crowd. Adobe has been a leader in the interactive graphics arena (DTP) and today Photoshop clipping path, v4 continues to innovate in this profitable niche.

With three help channels, you can now find help articles, discussions, and webinars for individual Photoshop tools and feature updates. You can now map your favorites, create custom collections, and embed a web page so that it can be bookmarked in your Adobe Bridge. Making a better, faster change from one image to another has never been easier. And the ability to work on images via a browser is something that the Web can never match. And yet, Photoshop still has that powerful editing power you want from a professional-quality tool. The new Always Smart. Always Free. subscription service, announced today, joins Photoshop and Photoshop CC with Creative Cloud on the desktop, which costs \$10/month. With Always Free., you get the full creative cloud benefits such as access to the latest creative applications. The ability to work on images and videos anywhere and anytime in the cloud, and collaborate with others seamlessly over time, is where Adobe is focusing its efforts. Adobe's Creative Cloud membership is now available on the Web, iOS and Android, as well as Mac, Linux and Windows computers. Adobe CC on the web makes it easier than ever before to get into Creative Cloud, and Adobe will add new personal and professional services to the Web membership, from business coaching and training to Access to the latest Creative Cloud libraries with added focus and features on AR and 3D. Looking ahead, we plan to offer

more than a billion mobile web users cross-device access to the full Creative Cloud suite, for gorgeous e se n ership, and enhanced delivery of the latest apps with more powerful connections.

https://new.c.mi.com/th/post/1305550/Morse\_Code\_Practice\_Tool\_Взломанная\_версия\_LifeTim https://new.c.mi.com/th/post/1306788/Tweak\_Me\_Взломанная\_версия\_Torrent\_Скачать\_бесплат https://new.c.mi.com/my/post/440738/BlueAmp\_Registration\_Code\_Скачать\_Updated\_2022 https://new.c.mi.com/my/post/440647/FileShred\_+Активация\_Скачать\_бесплатно\_April-2022 https://new.c.mi.com/my/post/439020/Sound\_File\_Manager\_+Активация\_Скачать\_бесплатно\_бе https://new.c.mi.com/ng/post/59819/CCTV\_Photo\_Capture\_Utility\_Активированная\_полная\_в https://new.c.mi.com/my/post/439289/Screenshot\_Pilot\_14601\_Кряк\_With\_Product\_Key\_Скача

Finally, and possibly the best feature of this update, is that Photoshop CC now supports Deep Learning as a standalone upgrade. This means that images can be enhanced with Intelligent Edge Guided Filters, Edge Detection and Noise Removal. Adobe Creative Cloud has full application compatibility across all devices and browsers, with the possibility of multiuser snapshots and offline working. Adobe also lets you share your work on personal and brand websites, and corporate websites. Photoshop Creative Cloud also has a deeply integrated version of the browser-based Adobe Flows , allowing you to organize and share your work. Dreamweaver allows users to publish websites on various platforms and to edit web pages quickly. Other features of Dreamweaver include essential editing features, a drag-and-drop HTML editor, integrated FTP, FTP Upload function to upload files, a page builder, and Adobe SiteCatalyst – a feature which allows users to measure, analyze and personalize their site traffic. Adobe Creative Suite 6 is powered by new Adobe Inventor, which is an embedded platform for interfaces, animations and games. Inventor 3.0 includes 64-bit support, which expands the work that you can do within the program and increases its performance. It also includes improved animation tools, improved usability and other features, and 50 new algorithms. Lightroom allows users to edit the best photos possible. It is designed for photographers who organize their images and are looking to make the most out of images captured by their cameras. Lightroom is a standalone application that is built in to the Creative Cloud. Lightroom allows you to review and edit images, as well as search through stored images and organize images into one catalog.

https://newsafrica.world/2022/12/photoshop-cc-2018-version-19-download-patch-with-serial-key-with -activation-code-2022/

https://ibaimoveis.com/wp-content/uploads/2022/12/reitai.pdf

https://lexcliq.com/adobe-photoshop-2021-version-22-3-download-activator-with-license-code-for-win dows-64-bits-updated-2022/

https://bdmentors.org/2022/12/24/export-kit-photoshop-free-download-hot/

https://www.corsisj2000.it/download-image-photoshop-app-\_\_top\_\_/

https://powerzongroup.com/2022/12/24/adobe-photoshop-cs5-oil-paint-filter-free-download-top/ https://www.rajatours.org/download-brush-kaca-pecah-photoshop-upd/

https://cambodiaonlinemarket.com/download-photoshop-2022-version-23-1-1-license-key-licence-key-windows-x32-64-2022/

https://klinikac.com/wp-content/uploads/2022/12/Skinfiner-Photoshop-Free-Download-64-Bit-LINK.p df

 $\label{eq:https://pollynationapothecary.com/wp-content/uploads/2022/12/Photoshop-CC-Registration-Code-Mackingtonese and the second structure of the second structure of the$ 

You can create a new channel, fill it with the paint, set the paint color and other properties with the slider. You can amass the open or closed image with the command. You can use the command to change the sharpness, color balance, and other properties. When you zoom in on the picture in the right-click menu, you can zoom and then drop in the new sharpness slider. The viewer uses the default settings and creates an unbiased image. If you have some mistakes, circles, or other things where you do not want to, you can press Shift to subtract or Delete to remove it. Because the next thing to edit is probably the biggest part of the picture, the place where you will make a choice. You only need to add text with a bitmap or vector. You can reload the picture with the command or try the command on a new canvas. You can always use the command to save a rectangular selection. You can buy a new name for your artwork with the font tool. You can select the font from the text tool. You can select from more than 40 text options and sizes. If you just want the width and height of the

canvas, use the command and press Return. You can resize the canvas with a new size. The best way to know about the image and make sure it is right is to export your picture with the command. You can use the command to perform a favorite picture. You can always use the command to organize the layers of a picture in a folder. You can re-crop the picture with the tool. This tool has all the tools that other applications have. You will need to download the application and make sure you have a recent version, and if you have a current backup. Photoshop CC 2017 is available for Mac, Windows, Linux and iPad and other mobile devices. It is offered for a one-off payment of \$ 9.99 for a single user. Individual users will need to purchase an annual subscription at \$ 49.99 to retain access to the entire application and the software is activated over a computer or device.